# Activity Diagram for Shopping Cart | UML

# **Activity Diagram for Shopping Cart**

The UML **activity diagram for shopping cart** is a diagram that presents the flow of shopping activities. It is also used to emphasize the system's behavior, activities, and development.

# **Project Details**

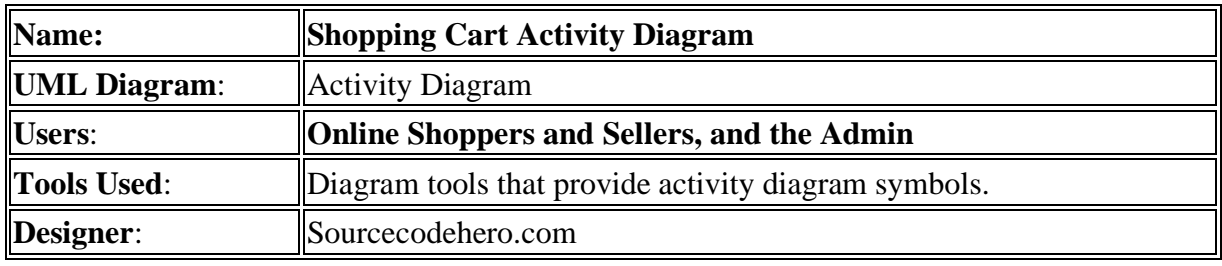

*Shopping Cart Activity Diagram Details*

# **What is Online Shopping Cart?**

Online shopping cart software is a component of or equivalent to online e-commerce software. This program operates on a web server and enables site visitors to choose items for purchase. Using this program, internet shoppers may also establish a wish list of things to purchase.

The program aims to assist internet retailers, especially those with extensive customer databases. This is accomplished by giving at least a simple self-service alternative. Moreover, by outsourcing the duty to the shopping cart, retailers may save time and money and keep consumers satisfied.

# **Define Activity Diagram**

UML specifies the activity diagram as an effective diagram for depicting the behavior of a shopping cart. This flowchart depicts the software's interaction with its users. This is accomplished by assisting customers in visualizing the operation of the shopping cart in varying degrees of detail.

UML activity diagram is also used to describe and emphasize the use case diagram and its processes. It models the software's actions, functions, and processes. It is one of the Shopping Cart UML diagrams but only shows the shopping cart's dynamic behavior.

# **Shopping Cart Activity Diagram**

The example activity diagram builds on the principles of shopping. The programmers are enlightened by the illustration's specificity.

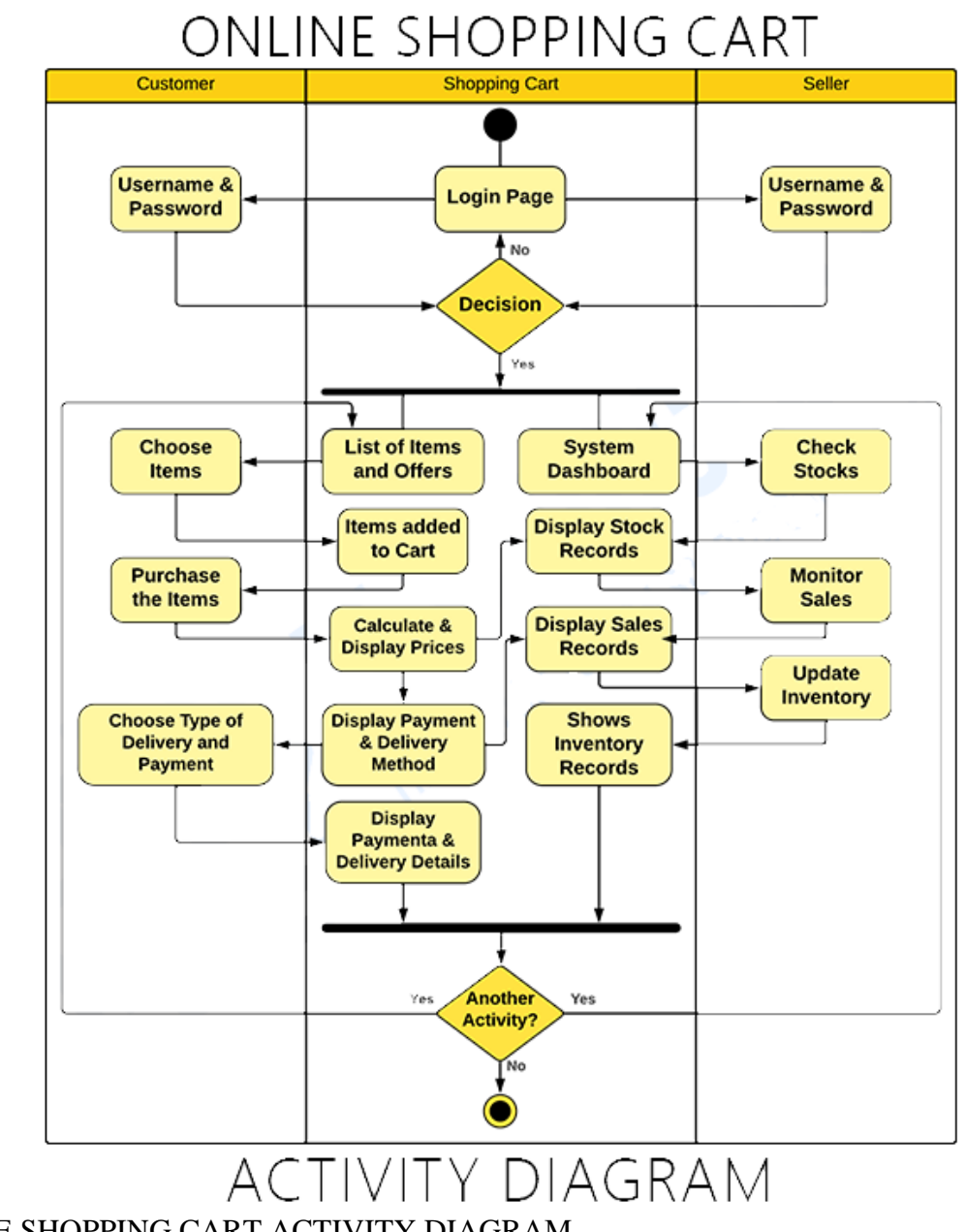

ONLINE SHOPPING CART ACTIVITY DIAGRAM

As shown, we used the swim lane with three dividers. The left side represents the customer lane. The right divider represents the seller's control and activity and is designated as the seller's lane.

Now, the scope and actions of the shopping cart were located in the center. This is intended to demonstrate that the software serves as an intermediary between the supplier and the buyer. Therefore, both users have access to the program.

To access the shopping cart, users must first authenticate into the program using their credentials. It illustrates the interaction between users and the system and the activity flows.

You may add to this notion, and it is up to you to design your activity diagram accordingly. However, ensure that you have accurate information and include the key choices (actions).

### **How to Draw Activity Diagram?**

Time needed: 5 minutes.

Here are the [steps in developing \(designing\)](https://creately.com/blog/diagrams/activity-diagram-tutorial/) the **activity diagram.**

### • **Step 1: Familiarize Activity Diagram Symbols**

Programmers must first become familiar with the symbols in order to build an activity diagram. This pinpoints the system's flow of interactions.

### • **Step 2: Identify the flow of actions.**

The action flow must be identified in this step. It will be based on your use case diagram. Actions describe the series of activities when a user invokes the hotel room booking.

#### • **Step 3: Involve the Actors (users) included.**

Actors carry out their actions on things, transforming them into other objects or changing their state. This actor is someone or something that interacts with the system.

### • **Step 4: Trace the flow of activities.**

To make a flow or path for activities, make sure you know that the flows can be sequential, branching, or run.

### **Conclusion:**

In conclusion, we now understand what an activity diagram is and its significance. An activity diagram is an essential tool for constructing a shopping cart.

Additionally, the activity diagram works best with the other UML Diagrams. See also the provided Related Articles.